Asociación Argentina

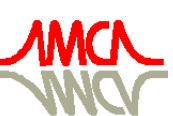

de Mecánica Computacional

Mecánica Computacional Vol XXVII, págs. 1555-1572 (artículo completo) Alberto Cardona, Mario Storti, Carlos Zuppa. (Eds.) San Luis, Argentina, 10-13 Noviembre 2008

# **DESARROLLO Y APLICACIÓN DEL SOFTWARE** *NOX AD* **EN UN GENERADOR DE VAPOR DE ALTA POTENCIA**

# $\mathbf{G}$ uillermo J. López $\mathrm{a}$ , Georgiy P. Polupan $\mathrm{^{b},}$  Eric Leobardo A. Tapia $\mathrm{^{c}}$

*a Instituto Politécnico Nacional, SEPI ESIME Culhuacán, IPN, México D. F., México b Instituto Politécnico Nacional, SEPI ESIME Zacatenco, IPN, México D.F., México c Instituto Politécnico Nacional, ESIME Culhuacán, IPN, México D. F., México Teléfono (55) 5729 6000 Ext. 54783, Fax (55) 5729 6000 Ext. 54754 gjarquin@calmecac.esimecu.ipn.mx, gpolupan@ipn.mx,*

# Palabras clave: generadores de vapor, software, control de óxidos de nitrógeno (NOx), combustóleo, gas natural.

**Resumen.** En este trabajo se desarrolló un software denominado NOX AD que sirve para el cálculo de la formación de óxidos de nitrógeno (NOx) en generadores de vapor que queman combustóleo y gas natural. Este software se basa en polinomios experimentales de cuarto grado que dependen de cuatro parámetros principales del proceso de combustión en la zona de combustión activa (ZCA) del horno, los cuáles, son: el coeficiente de exceso de aire, temperatura promedio, flujo de calor reflejado y el tiempo de residencia de los gases en el horno.

El ejemplo de aplicación se desarrolla para un generador de vapor de 350 ton/h de vapor (80MW) de la marca Combustión Engineering, el cual, está equipado con quemadores tangenciales y actualmente opera en la planta termoeléctrica Ing. Jorge Luque en el Estado de México. El combustóleo empleado tiene una composición en porcentaje másico de: C=84.9 %, S=3.8%, N=0.4%, H=10.8%, O=0.0% y W=0.0% y el gas natural tiene una composición en porcentaje en volumen de: CH<sub>4</sub> = 91.97%, C<sub>2</sub>H<sub>6</sub> =  $7.12\%$ ,  $C_3H_8 = 0.91\%$ .

Los métodos de disminución de NOx aplicados en el software "NOX AD" son los siguientes: recirculación de los gases, lugar de entrada de gases recirculados, inyección de agua, combustión a dos etapas y combinación de métodos.

La determinación de los cuatro parámetros principales y la concentración de NOx correspondientes a cada método de disminución se realizaron a las siguientes cargas: 45%, 67%, 87% y 100%. Los porcentajes de recirculación e inyección de agua fueron: 0%, 5%, 10% y 15%. El software "NOX AD" genera gráficas que muestran el comportamiento de la formación de NOx para cada método de disminución.

# **1. INTRODUCCIÓN**

En la actualidad el nivel de emisiones de óxidos de nitrógeno a la atmósfera es uno de los principales problemas de las plantas termoeléctricas de acuerdo a Roslyakov P., Power Plants, vol. 9, págs. 9-17, 1991. En este trabajo se presenta el software NOX AD, desarrollado en lenguaje de programación Visual Basic versión 6.0., cuyo objetivo es determinar las emisiones de NOx en los generadores de vapor al aplicar diferentes métodos de disminución en generadores de vapor que queman combustóleo y/o gas natural como combustibles.

La metodología que emplea el software, consiste en la determinación de los cuatro parámetros en la zona de combustión activa (ZCA) que intervienen en la formación de NOx (Roslyakov y Egorova, Thermal Engineering, vol. 9, págs. 22-26, 1996) y (Roslyakov y Egorova, Thermal Engineering, vol. 4, págs. 67-74, 1997), los cuáles son: coeficiente de exceso de aire  $\alpha_{\text{ZCA}}$ , la

temperatura promedio de la ZCA  $\overline{T}_{ZCA}$ , el flujo de calor reflejado  $(q^{ref}_{ZCA})$  y el tiempo de residencia de los gases en la zona de alta temperatura  $\tau_{ZCA}$ . Al determinar los cuatro parámetros principales es posible formar el polinomio experimental que se empleará para determinar la emisión de NOx aplicando los diversos métodos de disminución.

El software permite analizar el efecto en la concentración de NOx de cuatro cargas diferentes en forma simultánea, teniendo como preestablecidas: 45, 67, 84 y 100%. Lo mismo sucede para el caso de la variación del porcentaje de gases de recirculación siendo las preestablecidas: 0, 5, 10 y 15 %, donde sólo se pueden tener cuatro curvas de comportamiento a la vez por gráfica.

# **2. DESARROLLO DEL SOFTWARE NOX AD**

El software NOX AD está desarrollado para el cálculo de la concentración de NOx en generadores de vapor que queman combustóleo y/o gas natural como combustibles; su objetivo es determinar las emisiones de NOx en los generadores de vapor al aplicar diferentes métodos de disminución en la referencia de Guillermo J. Tesis Doctorado, Instituto Politécnico Nacional, México 2006, ver figura 1. La estructura general del software NOX AD está compuesta de cinco interfaces como se describe a continuación:

- 1. Interfaz "Nox Ad"
- 2. Interfaz "Nox Ad Gas Natural"
- 3. Interfaz "Datos de entrada para Gas Natural"
- 4. Interfaz "Resultados"
- 5. Interfaz "Gráfica de resultados para Gas Natural"

# **2.1. Interfaz NOX AD**

Esta es la primera interfaz que se presenta al usuario al ejecutar el software, se compone de cuatro secciones como se observa en la figura 2. La primera sección corresponde al menú superior con las siguientes opciones: Archivo, Combustible usado, NOX AD y Ayuda. La segunda sección contiene las barras de herramientas que permiten realizar tareas de Windows como son: abrir archivo, copiar, imprimir, etc. En la tercera sección en orden descendente y correspondiente al centro de la interfaz se presentan los datos generales del software.

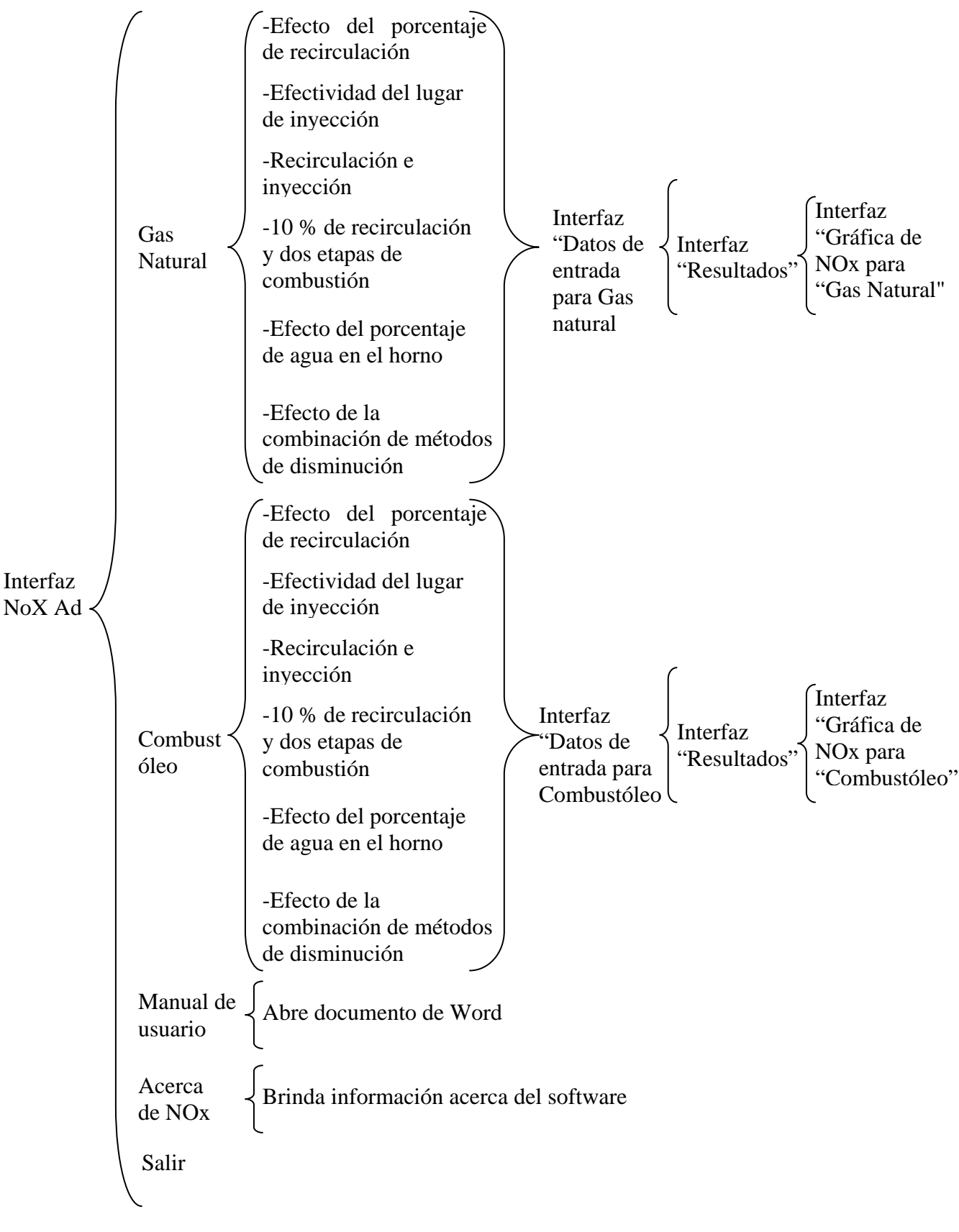

Figura 1. Estructura general del software

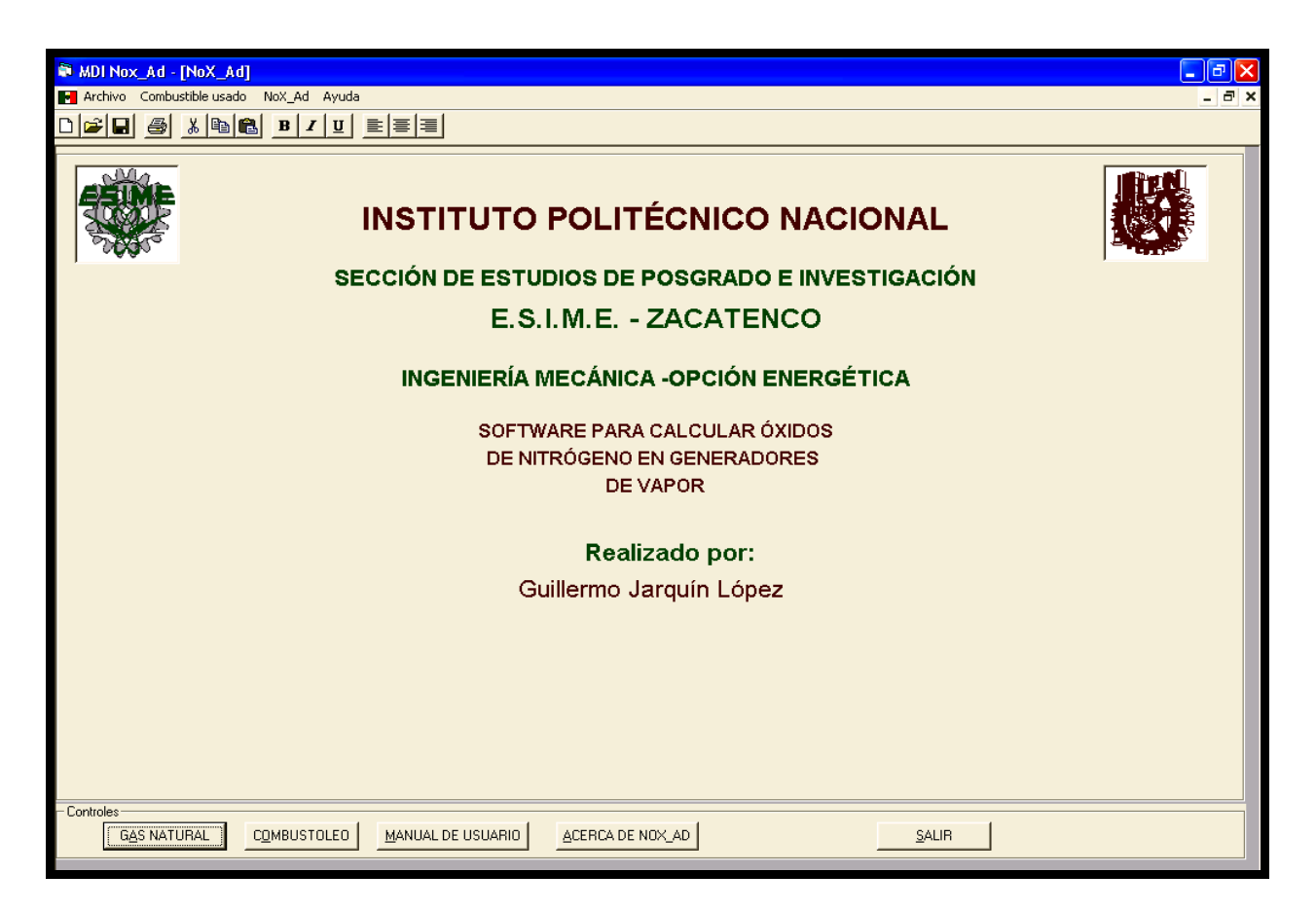

Figura 2. Interfaz "Nox Ad"

En la cuarta sección de la figura 2 (parte inferior de la interfaz) se presentan cinco botones:

- Gas Natural. Despliega la interfaz gas natural.
- Combustóleo. Despliega la interfaz combustóleo.
- Manual de usuario: Muestra un documento en Word del manual.
- Acerca de NOX AD. Presenta una información general del software.
- Salir. Permite salir del software.

# **2.2. Interfaz "Nox Ad Gas Natural"**

Esta interfaz se presenta una vez que se hace clic en el botón Gas Natural de la interfaz "NOX AD". En la figura 3 se muestra la interfaz "Nox Ad Gas Natural". Esta interfaz contiene seis botones correspondientes a los métodos de disminución de NOx y son los siguientes:

1. Efecto del porcentaje de recirculación, 2. efectividad del lugar de inyección de los gases, 3.recirculación e inyección de agua, 4. 10 % de recirculación con dos etapas de combustión, 5. efecto del porcentaje de agua en el horno y finalmente, 6. el efecto de la combinación de métodos de disminución.

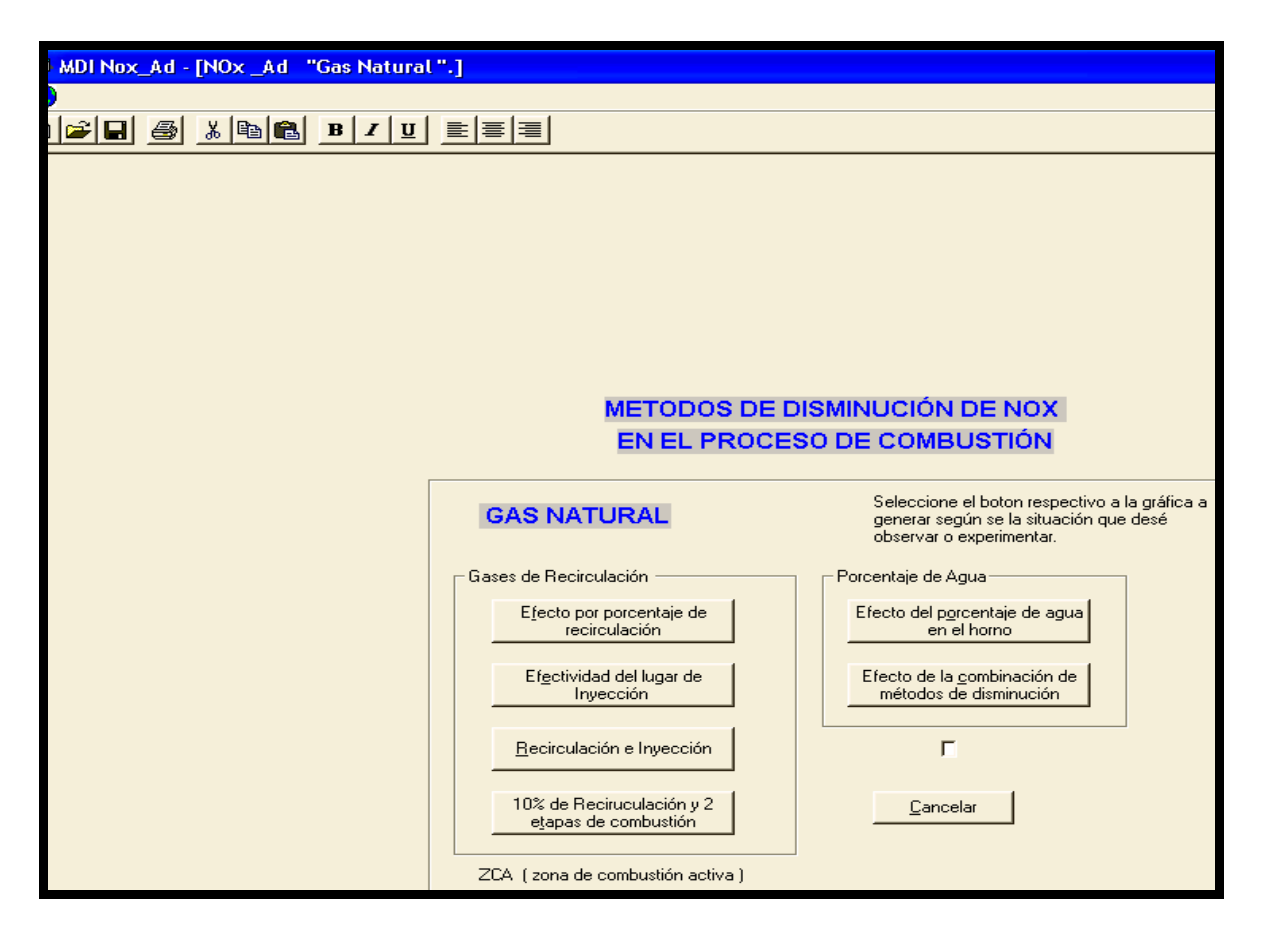

Figura 3. Interfaz "Nox Ad Gas Natural"

Al hacer clic en cualquiera de los botones de los métodos de disminución se presenta una nueva interfaz llamada "Datos de entrada para gas natural", ver figura 4. Además, esta interfaz cuenta con el botón cancelar que cierra la ventana y regresa a la interfaz "NOX AD".

#### **2.3. Interfaz "Datos de entrada para Gas Natural"**

Esta interfaz contiene cinco secciones que se han agrupado en orden descendente comenzando por la parte superior izquierda como se muestra en la figura 4 y son las siguientes:

- SECCIÓN SUPERIOR IZQUIERDA
- A) Elemento. Es una variable de control necesaria para construir las gráficas y toma un valor automáticamente al realizar el cálculo con el botón "Aceptar" (1, 2, 3 y 4) que corresponden al número de curvas en el eje "y" (máximo cuatro) de la gráfica.
- B) Aceptar. Este botón sirve para realizar los cálculos de NOx en todos los casos.
- C) Visualizar matrices. Utilería que sirve para ver los cuatro valores de: carga, *b, r, g*, alfaq y *n* de un caso dado.
- LECTURA DE DATOS DE MATRICES DE ENTRADA
- A) *g*. Es el valor correspondiente a la fracción de agua inyectada en el horno.
- B) *r*. Es el valor de la fracción de gases de recirculación.
- C) *b*. Es el consumo de combustible.
- D) Carga. Es la carga a la cual se realiza el cálculo para el generador de vapor.

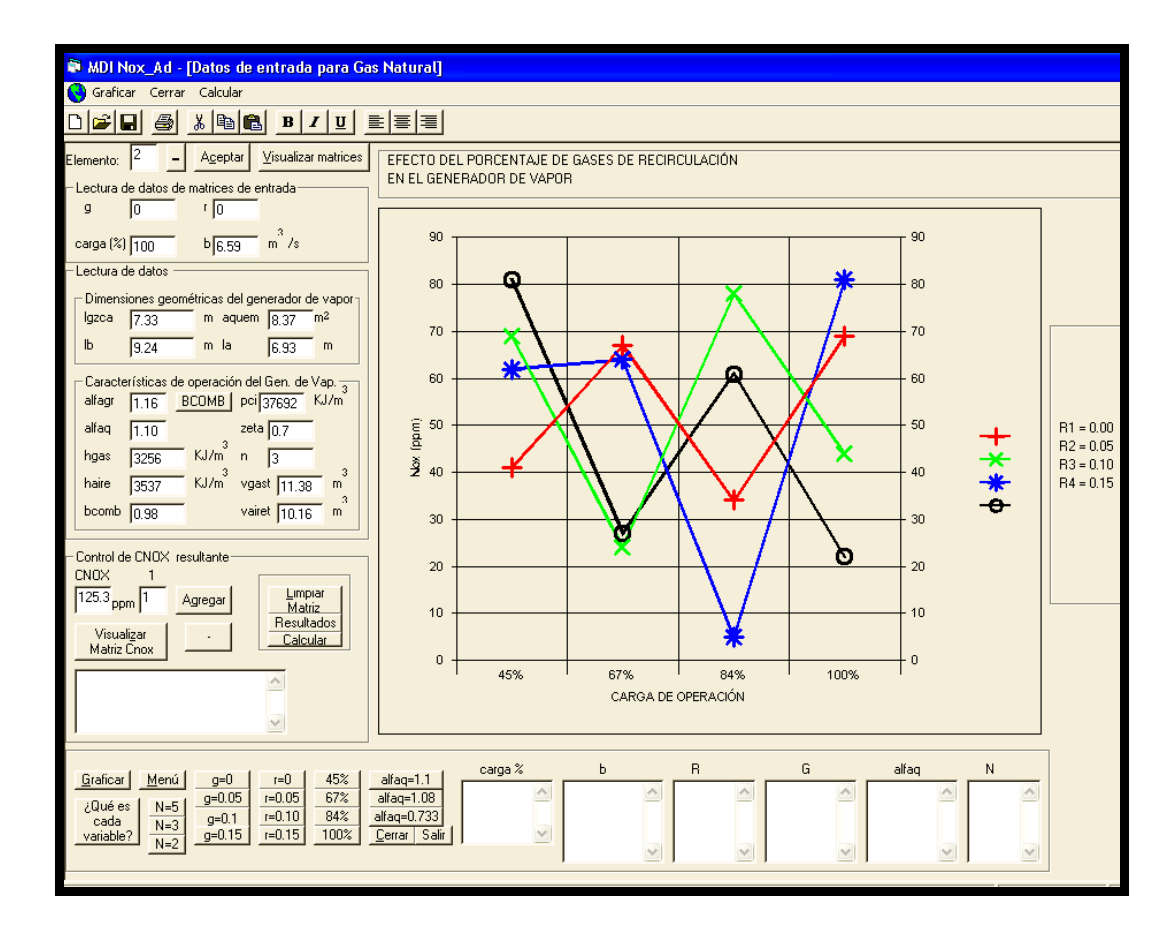

Figura 4. Interfaz "Datos de entrada para Gas Natural"

- DIMENSIONES GEOMÉTRICAS DEL GENERADOR DE VAPOR
- A) lgzca. Es la altura geométrica de la zona de combustión activa del horno.
- B) lb. Ancho del horno. Es un dato que se obtiene de los planos del generador de vapor.
- C) aquem. Es el área total que ocupan los quemadores, su valor se obtiene sumando el área de los cuatro quemadores.
- D) la. Profundidad del horno. Su valor se obtiene de los planos del generador de vapor.

# • CARACTERÍSTICAS DE OPERACIÓN DEL GENERADOR DE VAPOR

- A) alfagr. Coeficiente de exceso de aire de los gases de recirculación.
- B) alfaq. Coeficiente de exceso de aire del quemador.
- C) hgas. Entalpía de los gases de recirculación.
- D) haire. Entalpía del aire precalentado.
- E) bcomb. Grado de quemado del combustible.
- F) pci. Poder calorífico inferior del combustible.
- G) zeta. Coeficiente de llenado de gases de combustión de la ZCA.
- H) n. Lugar de introducción de los gases de recirculación.
- I) vgast. Volumen de gases de combustión para una unidad de combustible.
- J) vairet. Volumen de aire teórico necesario para quemar una unidad de combustible.
- CONTROL DE CNOX RESULTANTE

CNOX. Variable que almacena en un arreglo matricial los resultados de NOx formado para todas las corridas.

# **2.4. Interfaz "Resultados"**

Una vez que se hayan ingresado todos los datos de entrada y al hacer un clic en el botón aceptar de la interfaz "Datos de entrada para Gas Natural", se presenta la siguiente interfaz de "resultados", como se muestra en la figura 5. Esta interfaz despliega los resultados de los cuatro parámetros que intervienen en la formación de NOx, además de la concentración de NOx.

Por otra parte, contiene un botón llamado CERRAR que cierra la ventana y se regresa a la interfaz "Datos de entrada para Gas Natural". Cabe mencionar que cada vez que se cierra esta ventana para realizar el siguiente cálculo, y se vuelve a presionar el botón "Resultados", ésta se actualiza, mostrando la información del cálculo en curso.

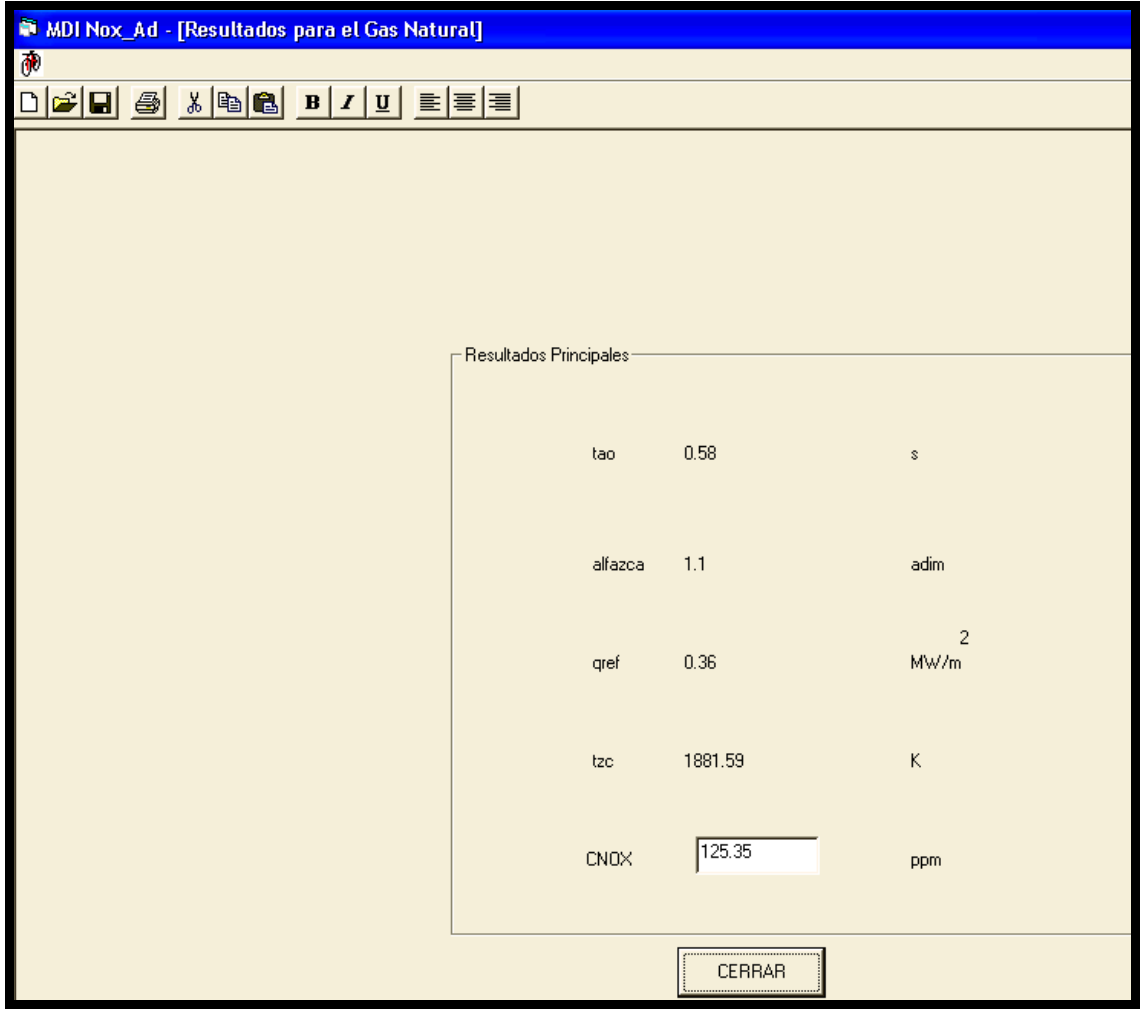

Figura 5. Interfaz "Resultados"

# **2.5. Interfaz "Gráfica de Nox para Gas Natural"**

Esta interfaz es diseñada para presentar el conjunto de resultados de cada método de disminución de NOx en forma gráfica.

# **3. DATOS DE ENTRADA DEL SOFTWARE NOX AD PARA GAS NATURAL Y COMBUSTÓLEO**

Con el software **NOX AD** se puede calcular la formación de NOx en diferentes generadores de vapor, para ello es conveniente introducir los valores adecuados de cada método de disminución y características particulares de cada generador de vapor. Los datos de entrada están agrupados en tres partes: datos de entrada de variables matriciales, dimensiones geométricas del generador de vapor y características de operación del generador de vapor. Los datos correspondientes al ejemplo de aplicación se encuentran definidos en la tabla 1. Los valores de las variables: vairet, vgast, haire, hgas y pci, se determinaron mediante el programa "Combust" de Georgiy P. et al., Mecánica computacional. Vol. XXI, págs. 2569- 2578, 2002. Las variables restantes, se obtuvieron por medio de planos e información adicional de la planta. Los consumos de combustible a cargas parciales están en la tabla 2.

| <b>GAS NATURAL</b>                                  |                | <b>COMBUSTÓLEO</b> |                |                                                              |
|-----------------------------------------------------|----------------|--------------------|----------------|--------------------------------------------------------------|
| <b>VARIABLES</b>                                    | <b>VALORES</b> | <b>VARIABLES</b>   | <b>VALORES</b> | <b>UNIDADES</b>                                              |
| Datos de entrada de variables matriciales           |                |                    |                |                                                              |
| G                                                   | 0.0            | G                  | 0.0            | $\blacksquare$                                               |
| $\mathbf R$                                         | 0.0            | $\mathbf R$        | 0.0            |                                                              |
| B                                                   | 6.59           | B                  | 6.24           | $\frac{kg}{s}$ o m <sup>3</sup> /s                           |
| Datos de dimensiones geométricas del generador      |                |                    |                |                                                              |
| Lzca                                                | 7.33           | Lzca               | 6.14           | (m)                                                          |
| Lb                                                  | 9.24           | Lb                 | 9.24           | (m).                                                         |
| <b>Aquem</b>                                        | 8.37           | Aquem              | 8.37           | $(m2)$ .                                                     |
| La                                                  | 6.93           | La                 | 6.93           | $(m)$ .                                                      |
| Datos de características de operación del generador |                |                    |                |                                                              |
| <b>Alfagr</b>                                       | 1.16           | <b>Alfagr</b>      | 1.16           |                                                              |
| <b>Alfaq</b>                                        | 1.10           | <b>Alfaq</b>       | 1.10           |                                                              |
| <b>Hgas</b>                                         | 3256           | <b>Hgas</b>        | 3604           | $kJ/m^3$                                                     |
| Haire                                               | 3537           | Haire              | 3957           | kJ / $m^3$                                                   |
| <b>B</b> comb                                       | 0.98           | <b>B</b> comb      | 0.98           |                                                              |
| Pci                                                 | 37692          | Pci                | 39417          | kJ / kg o kJ / m                                             |
| Zeta                                                | 0.7            | Zeta               | 0.7            |                                                              |
| $\mathbf N$                                         | 3              | $\mathbf n$        | 3              |                                                              |
| <b>Vgast</b>                                        | 11.38          | <b>Vgast</b>       | 11.30          | $\mathbf{3}$<br>3<br>$3$ / kg o m<br>m<br>m                  |
| <b>Vairet</b>                                       | 10.16          | <b>Vairet</b>      | 10.54          | $\frac{3}{\text{m}^3/\text{kg}}$ o m <sup>3</sup><br>$/m3$ . |

Tabla 1. Datos de entrada del software "NOx AD"

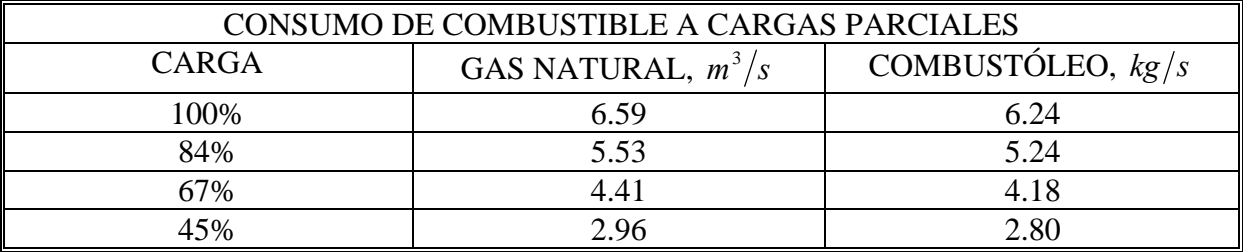

Tabla 2. Consumo de combustible a cargas parciales

### **4. DIAGRAMA DE FLUJO DEL SOFTWARE**

En la figura 6, se muestra el diagrama de flujo del software NOX AD, que corresponde a la secuencia general de ejecución de los cálculos para determinar la concentración de NOx. Al inicio se solicita la lectura de los datos de entrada y con esta información, es posible determinar el coeficiente de absortividad promedio y los flujos de calor, entre otros.

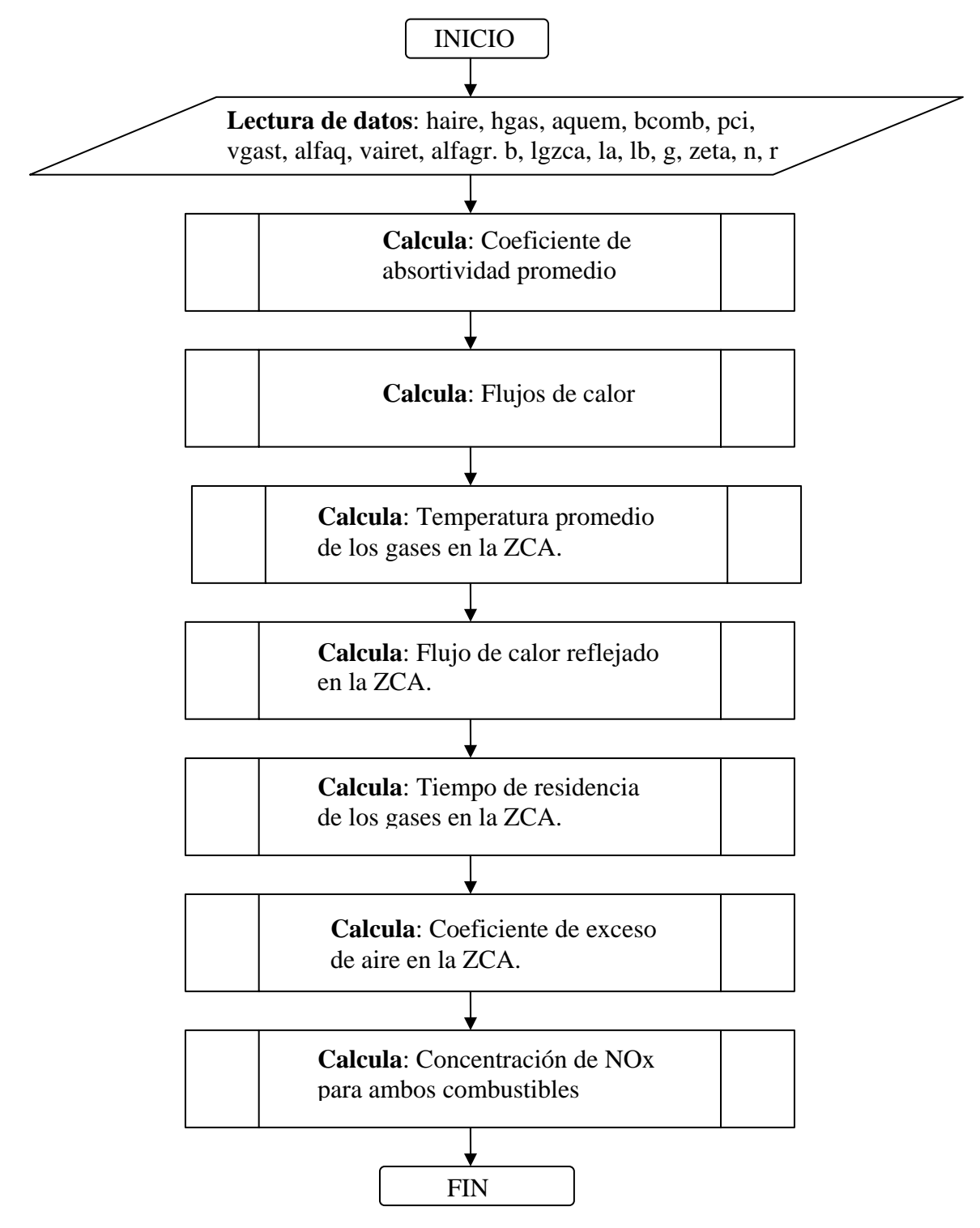

Figura 6. Diagrama de flujo general del cálculo de la concentración de NOx

# **5. METODOLOGÍA DE CÁLCULO DE NOx**

### **5.1. Determinación de la temperatura promedio de los gases en la ZCA**

Para el cálculo de la temperatura promedio en la ZCA, uno de los cuatro principales parámetros que influyen en la formación de NOx, se propone la ecuación de Bezgreshnov, Lipov et al., Moscow Energoatomizdat, 1991, ya que, además de considerar la temperatura adiabática de combustión incompleta y el coeficiente de absortividad térmica promedio de la ZCA propuesto por Roslyakov y Egorova, Thermal Engineering, vol. 4, págs. 67-74, 1997; Bezgreshnov, et al. Moscow, Energoatomizdat, 1991 consideran la cantidad de gases de recirculación *r*, así como, el lugar de suministro de dichos gases *n*, en la expresión:

$$
\overline{T}_{ZCA} = T'_{ad} (1 - \overline{\psi}_{ZCA})^{0.25} (1 - r^{1+nr})
$$
 (1)

Donde:

 $n =$ Valor empírico que toma en cuenta el modo de introducción de los gases de recirculación al horno.

#### **5.2. Determinación del flujo de calor reflejado en la ZCA**

Este es el segundo de los cuatro parámetros principales para la determinación de la concentración de Nox y depende del flujo de calor en la ZCA y del coeficiente de absortividad promedio de las superficies de la ZCA previamente determinados. Para su cálculo se emplea la siguiente ecuación:

$$
q_{ZCA}^{\text{refl}} = q_{ZCA} (1 - \overline{\psi}_{ZCA}) \tag{2}
$$

Donde:

 $q_{ZCA}^{refl}$  = Flujo de calor reflejado en la ZCA,  $kW/m^2$ .

#### **5.3. Determinación del tiempo de residencia de los gases en la zca**

El tiempo de residencia de los productos de la combustión en la zona de combustión activa está determinado como la relación entre el volumen y el flujo volumétrico en la ZCA:

$$
\tau_{ZCA} = \frac{abL_{ZCA,rec,g}}{Bv_{ZCA,rec,g}} \frac{273\xi}{\overline{T}_{ZCA}}
$$
\n
$$
\tag{3}
$$

Donde:

 $a, b, L_{ZCA \, rec \, g}$  = Dimensiones geométricas del generador de vapor (ancho del horno, profundidad del horno y altura de la ZCA), *m* .

*B* = Consumo de combustible del generador de vapor  $kg/s$ ,  $m^3/s$ 

*ξ = C*oeficiente de llenado de productos de la combustión en la ZCA para quemadores tangenciales tiene un valor de 0.70, para el arreglo de quemadores en una sola pared vale 0.75, y para un arreglo de quemadores en dos paredes opuestas vale 0.80. En el software NOx AD se designó como "zeta" a esta variable.

### **5.4. Determinación del coeficiente de exceso de aire en la zca**

El coeficiente de exceso de aire es el cuarto parámetro principal que influye considerablemente en la formación de todos los óxidos de nitrógeno. Considerando tanto el exceso de aire suministrado a través del quemador <sup>α</sup> *quem* y del exceso de aire después del precalentador, la siguiente ecuación determina el coeficiente de exceso de aire en la ZCA.

$$
\alpha_{ZCA} = \alpha_{quem} + r(\alpha_{rec} - 1) \tag{4}
$$

### **5.5. Determinación de la concentración de NOx (ppm)**

Esta es la última etapa de la metodología, consiste en sustituir los parámetros calculados anteriormente en los polinomios experimentales (Roslyakov y Egorova, Thermal Engineering, vol. 4, págs. 67-74, 1997) y (Georgiy P., et al. Memorias 8th European conference on industrial furnaces and boilers, 2008) que se muestran a continuación:

#### **En la combustión de gas natural:**

$$
C_{NO_X} = \left[26.0 \exp\left(0.26 \frac{\overline{T}_{ZCA} - 1700}{100}\right) - 4.7\right] \left[\exp\left(q^{refI}_{ZCA}\right) - 1\right].
$$
  
[13.0 + 9.6( $\alpha_{ZCA} - 1.07$ ) + 59.4( $\alpha_{ZCA} - 1.07$ )<sup>2</sup> + 18.1( $\alpha_{ZCA} - 1.07$ )<sup>3</sup> + 79.8( $\alpha_{ZCA} - 1.07$ )<sup>4</sup>] $\big|_{T_{ZCA}} \quad (5)$ 

#### **En la combustión de combustóleo:**

$$
C_{NO_X} = \left[ 24.3 \exp\left( 0.19 \frac{\overline{T}_{ZCA} - 1650}{100} - 12.3 \right) \right] \left[ \exp\left( q^{refI}_{ZCA} \right) - 1 \right].
$$
  
\n
$$
\left[ 15.1 + 2.8 \left( \alpha_{ZCA} - 1.09 \right) + 73.0 \left( \alpha_{ZCA} - 1.09 \right)^2 + 72.3 \left( \alpha_{ZCA} - 1.09 \right)^3 + 131.7 \left( \alpha_{ZCA} - 1.09 \right)^4 \right] \tau_{ZCA}
$$
\n(6)

**Donde:**  $C_{NO_x}$  = Concentración de NOx, *ppm* **.** 

### **6. RESULTADOS DE APLICACIÓN**

#### **6.1. Recirculación de los gases**

A continuación se presentan los resultados obtenidos del software NOX AD. El primer caso a analizar es estudiar el efecto que se tiene en la concentración de NOx, cuando se varía el porcentaje de gases de recirculación en el generador de vapor. Los resultados corresponden al gas natural.

Se puede observar, que a mayor recirculación de los gases de combustión la temperatura promedio del horno disminuye debido a la menor temperatura que estos tienen. Esto provoca que la concentración de NOx disminuya debido a que los gases con menor temperatura se distribuyen en el horno y tienen un efecto de disminución de la temperatura.

Con respecto al calor reflejado se observa la disminución de éste al incrementarse la cantidad de gases de recirculación, debido a que al introducir los gases a menor temperatura en el horno se afecta el fenómeno de transferencia de calor. También se tiene que a menor porcentaje de carga, el calor reflejado disminuye debido a que se quema menor cantidad de combustible y por lo tanto se tiene menor cantidad de energía en transmisión.

El tiempo de residencia es inversamente proporcional al consumo de combustible, por lo tanto, a mayor porcentaje de carga menor es el tiempo de residencia. Por otra parte para una misma carga e incrementando el porcentaje de los gases de recirculación se tiene un incremento en el tiempo de residencia debido principalmente, a la disminución de la temperatura promedio del horno.

También se observa que a menor porcentaje de carga, la concentración de NOx disminuye debido a la menor cantidad de combustible que se quema (Ver figura 7). Al incrementar el porcentaje de los gases de recirculación; las concentraciones de NOx disminuyen debido principalmente al descenso de la temperatura promedio del horno. Se observa que mayor porcentaje de gases de recirculación, mayor tiempo de residencia, sin embargo, este incremento afecta muy poco comparado con el efecto que tiene la temperatura promedio en la concentración de NOx.

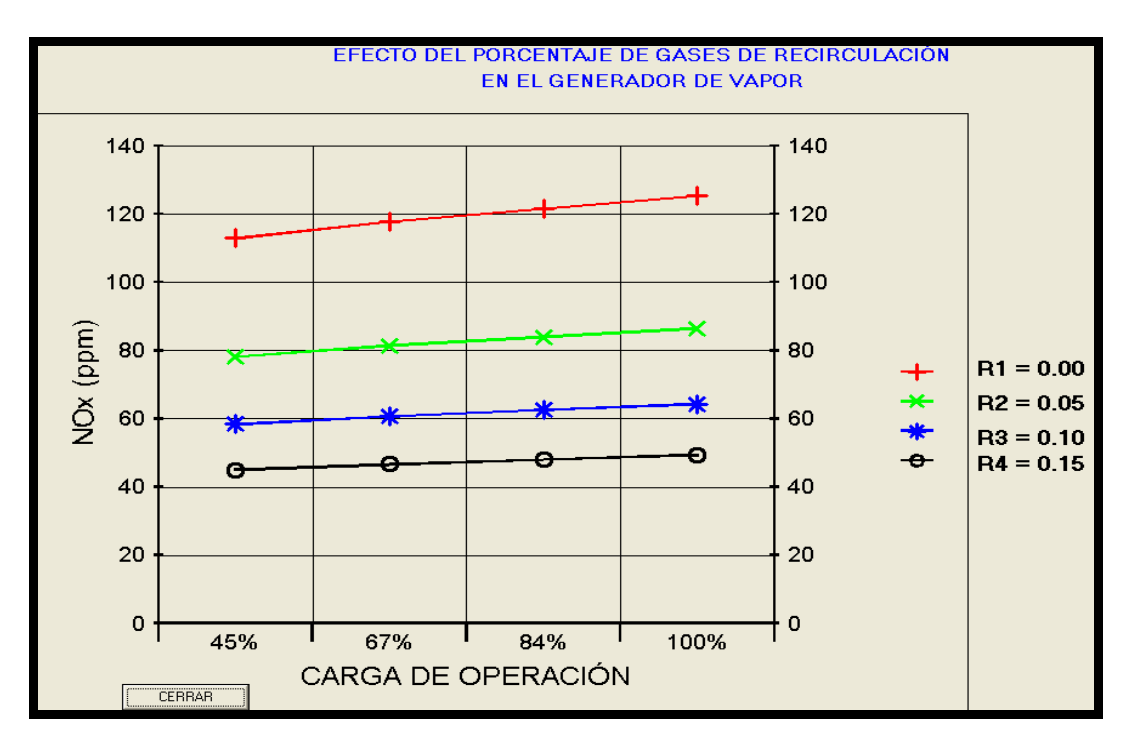

Figura 7. Formación de NOx dependiendo de la carga a diferentes porcentajes de recirculación para gas natural

En la figura 7 se observan las concentraciones de NOx más altas cuando no se aplica ningún método de disminución. Al suministrar los primeros 5% de gases de recirculación se tiene la mayor disminución de la concentración, sin embargo, al seguir incrementando en cantidades de 5% los gases de recirculación, se tiene cada vez menos decremento en la formación de NOx.

Para el caso del combustóleo se tiene un comportamiento general muy similar al caso del gas natural, sólo que debido al mayor poder calorífico del combustible y el calor sensible del mismo, provoca un incremento en los valores de los parámetros principales bajo las mismas condiciones de operación. La máxima disminución de NOx al aplicar la recirculación de los gases es de 60.5 % para el gas natural y de 61.7% para el combustóleo.

### **6.2. Diferentes lugares de introducción de los gases de recirculación**

El comportamiento de la concentración de NOx, cuando se introducen los gases de recirculación en el ducto de combustible (n=2), en el de aire caliente (n=3), o en canales separados hasta el horno (n=5), se muestra en la tabla 3.

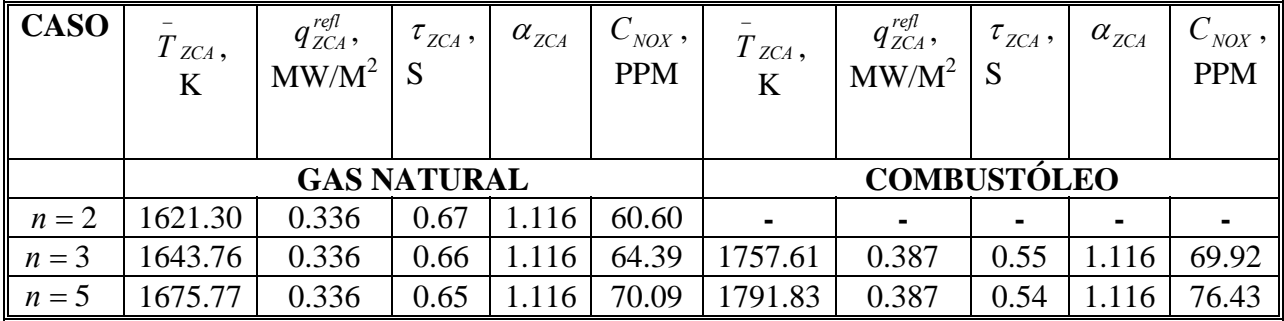

Tabla 3. Resultados de concentración de NOx al variar el lugar de introducción de los gases de recirculación

Cabe mencionar que para estos resultados se considera un porcentaje de recirculación de gases de combustión del 10 % y sólo se analizan los casos mostrados en la tabla 3 para una carga del 100 %, ya que es la carga típica de la planta.

De acuerdo con los resultados, para el gas natural se tiene una mayor concentración de NOx para (n=5), debido a que no hay una premezcla aire-combustible. En el caso de (n=2), se obtiene una menor concentración de NOx debido a la disminución de la temperatura promedio del horno. En el caso (n=3) también se obtiene una disminución de la temperatura promedio del horno.

La disminución de la concentración de NOx al variar el lugar de inyección de los gases es de 13 % para gas natural y de 8.52% para combustóleo. Los resultados mostrados en la tabla 3 se representa en la figura 8 para el gas natural. En ellas se observa la concentración de NOx dependiendo el lugar de inyección de los gases.

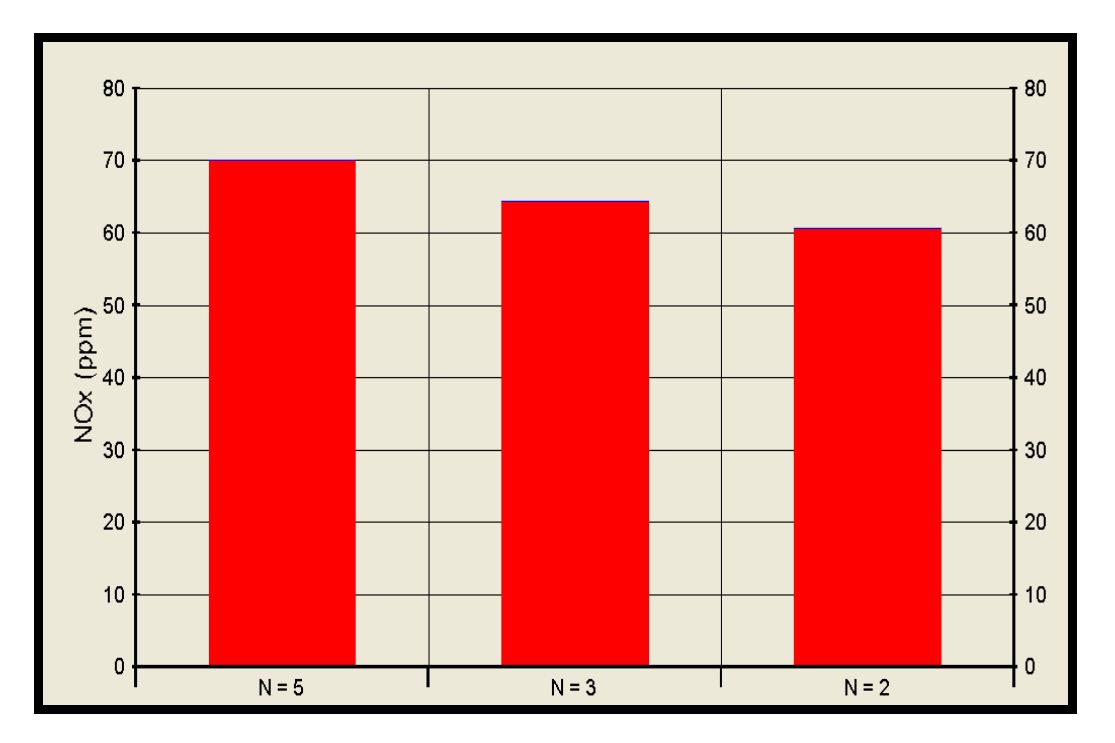

Figura 8. Formación de NOx dependiendo del lugar de introducción de los gases para gas natural

### **6.3. Inyección de agua en el horno del generador de vapor**

A continuación se presentan los resultados al variar el porcentaje de agua inyectada en el horno para reducir la temperatura, esto se observa en la figura 9.

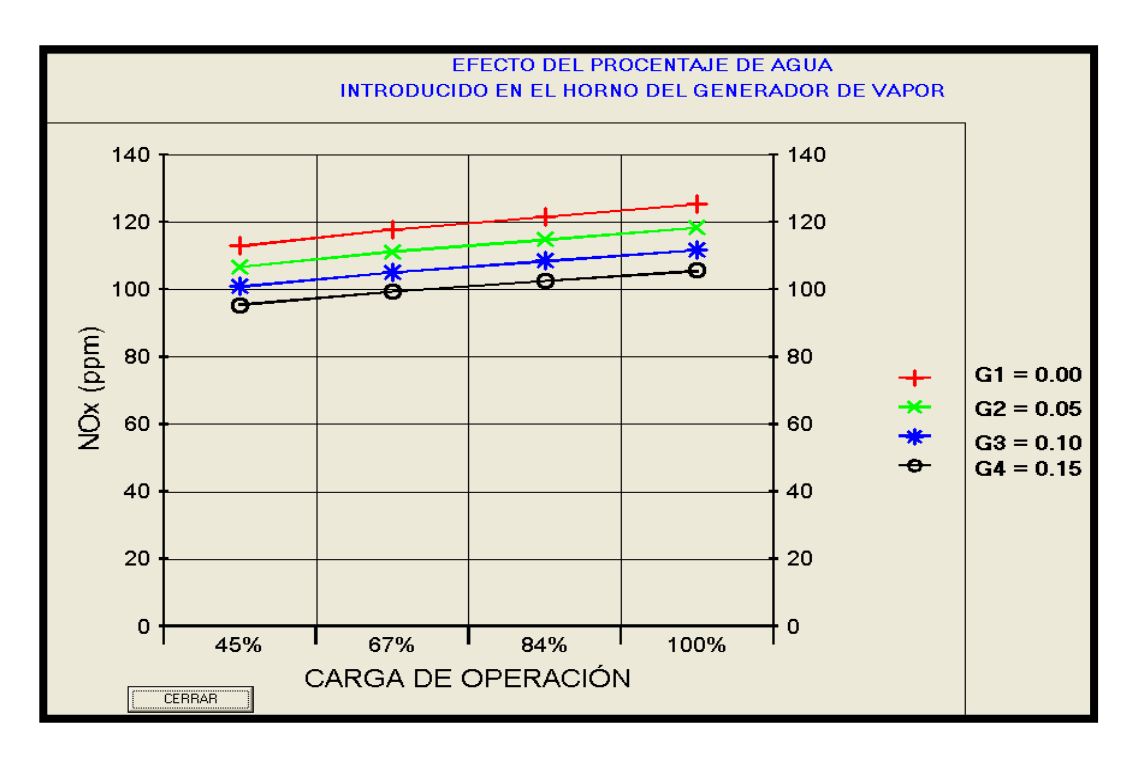

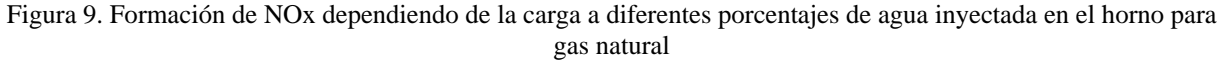

Para este método de disminución de NOx se tiene un comportamiento general muy similar al método de recirculación de los gases de escape, sin embargo, las variaciones existentes de los parámetros al modificar el porcentaje de inyección de agua son muy pequeñas, por ejemplo, se observa que para una carga del 100 %, la variación de la temperatura promedio del horno cuando el porcentaje de inyección de agua se incrementa de 0 a 5, 10 y 15 %, es muy pequeña comparada con la obtenida para el caso de recirculación de gases de escape.

La disminución máxima de NOx es de 14 % al aplicar la inyección de agua, comparada con el 61% de disminución de NOx que se tiene con el método de recirculación de gases con las mismas condiciones de operación, sin embargo, se puede combinar con otros métodos de disminución de NOx, como a continuación se presenta.

# **6.4. Combinación de métodos: gases de recirculación, inyección de agua y bajo exceso de aire**

La razón de hacer esta combinación es que al bajar el exceso de aire se forma monóxido de carbono en los productos y para evitar su formación se debe inyectar agua a la cámara de combustión para formar centros activos de reacción. La diferencia en la concentración de NOx para una misma carga (100 %) con aplicación y sin aplicación de métodos de disminución, es de 68.43 ppm. Esto significa una disminución de NOx del 54.6% para gas natural y de 58.63% para combustóleo. En la figura 10 se muestran los resultados correspondientes a la combinación: gases de recirculación, inyección de agua y disminución del exceso de aire.

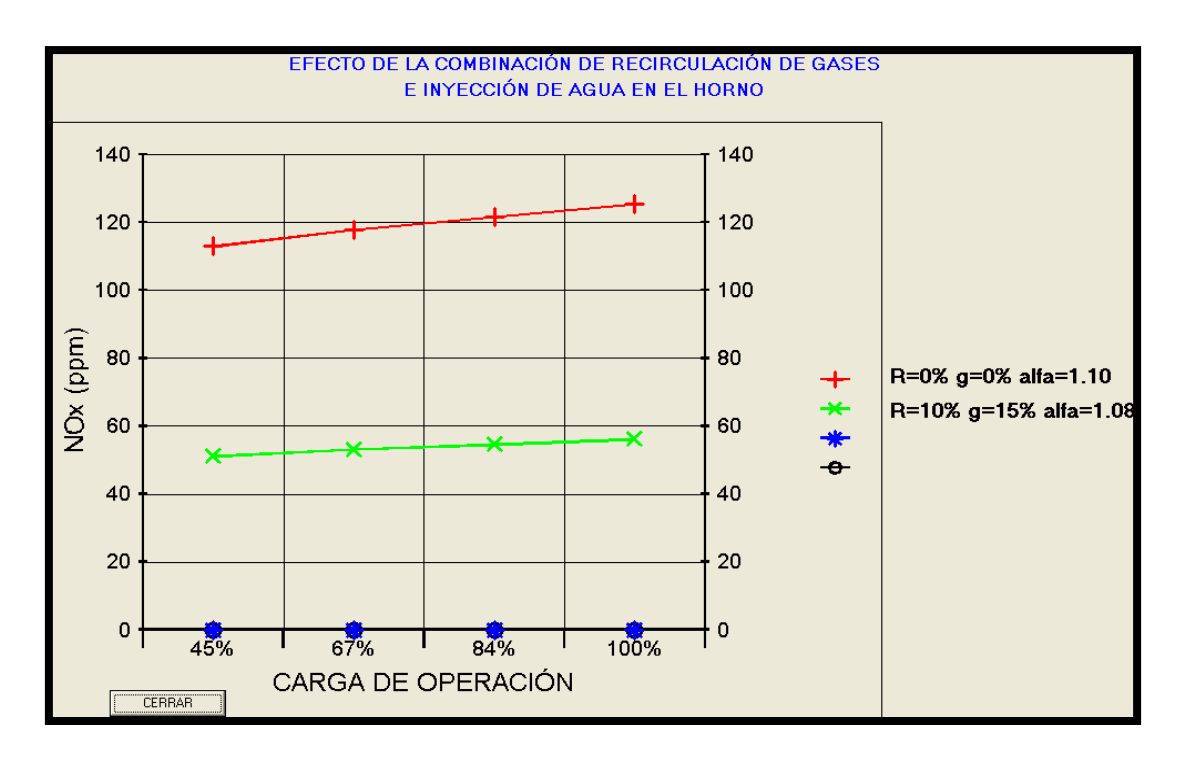

Figura 10. Formación de NOx sin métodos de disminución y con la combinación: recirculación de gases, inyección de agua y bajo exceso de aire para gas natural

#### **6.5. Dos etapas de combustión en el horno del generador de vapor**

Para dos etapas de combustión en el horno del generador de vapor se propone introducir el 100% del combustible en los dos niveles inferiores del quemador y en los tres niveles introducir el 33.33% de aire requerido por unidad de combustible. Esto provoca la formación de dos zonas de combustión: una zona rica en combustible y otra rica en aire. En la curva superior, el generador de vapor opera sin métodos de disminución. En la segunda curva el generador de vapor opera sólo con dos etapas de combustión. En la tercera curva se opera con condiciones reales de la planta con dos etapas de combustión. Para el caso del gas natural cuando se tiene una combustión de dos etapas, se observa que, la temperatura promedio del horno disminuye, debido a que el proceso de combustión es más lento.

Por otro lado si se combina la combustión a dos etapas con una recirculación de gases de escape, la temperatura promedio disminuye 421K para el gas natural y 478K para combustóleo. Este comportamiento influye directamente en la formación de NOx, el mismo comportamiento se tiene para el flujo de calor reflejado en donde para una misma carga, hay una disminución de valores de 30.4 %, al combinar los dos métodos de disminución de NOx. Como estos dos parámetros son los que influyen principalmente y en forma directamente proporcional en la concentración de NOx y se tienen valores de concentración de NOx más bajos con respecto a cuando el generador de vapor opera sin ningún método de disminución.

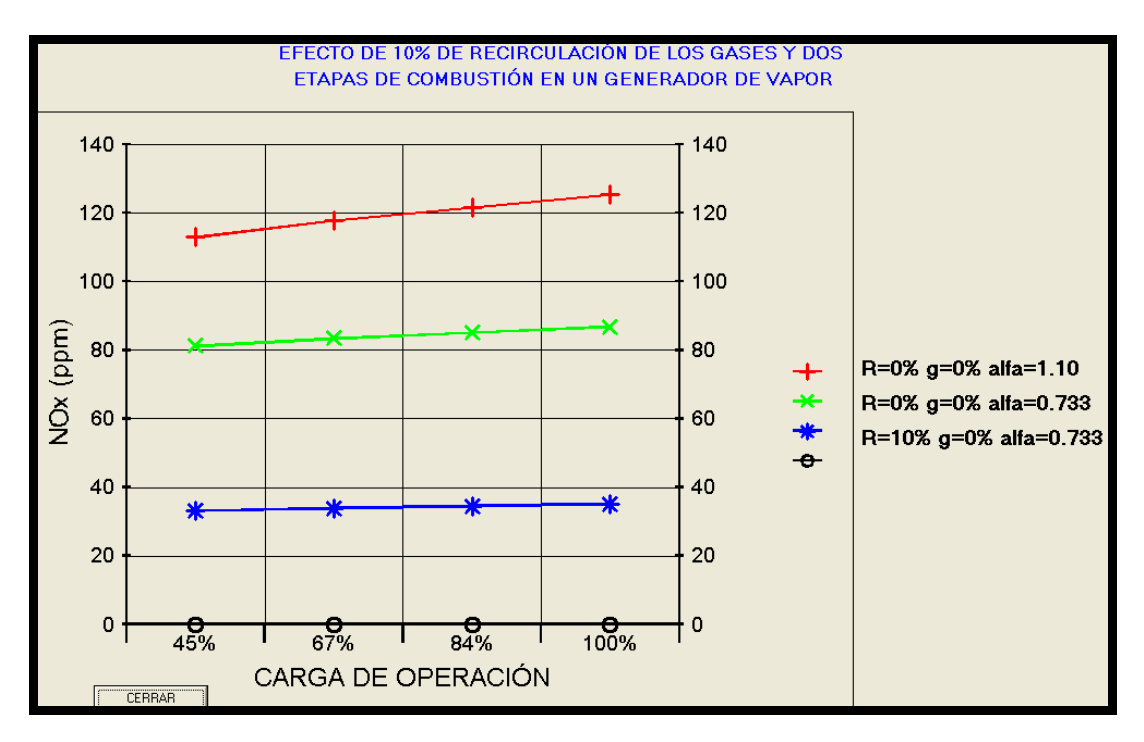

Figura 11. Formación de NOx dependiendo de la carga y dos etapas de combustión para gas natural

En la figura 11 se puede observar, que para una misma carga por ejemplo, 100 %, existe una disminución de 32.11 % en la concentración de NOx, cuando el generador de vapor opera con dos etapas de combustión y cuando opera sin métodos de disminución. Sin embargo la disminución máxima se obtiene cuando el generador de vapor opera con dos etapas de combustión y 10 % de recirculación de los gases y es de 72.33 % por lo que se observa que el efecto principal en la disminución de NOx es debido a la recirculación de los gases.

#### **6.6. Combinación de métodos de disminución de NOx**

En la figura 12 se presentan los resultados en los que el generador opera en diversas condiciones, es decir 100 % de carga, 10 % de recirculación y sin inyección de agua, en el segundo caso se considera que opera con 10 % de recirculación, 15 % de inyección de agua y bajo exceso de aire y tercero, cuando opera con 10 % de gases de recirculación y combustión a dos etapas sin inyección de agua. La disminución de NOx, es de 11.63% para gas natural cuando el generador opera con 10 % de recirculación, 15 % de agua y con bajo exceso de aire.

La disminución que se tiene en la concentración de NOx con esta última condición permite concluir que el efecto de la combustión a dos etapas en la concentración de NOx es más significativo que el efecto de la inyección de agua. Si se compara la disminución de NOx que se tiene al aplicar los métodos de disminución propuestos se observa que: para el caso en el que el generador de vapor opera con 10 % de recirculación de gases de escape, se logra una disminución de la concentración de NOx de 48.62 %. Para el caso en el que el generador de vapor opera adicionalmente con 15 % de inyección agua y bajo exceso de aire se logra una disminución de la concentración de NOx de 54.6 %. Y cuando se tiene 10 % de recirculación de gases y dos etapas de combustión, se obtiene un disminución de NOx de 74.23 %.

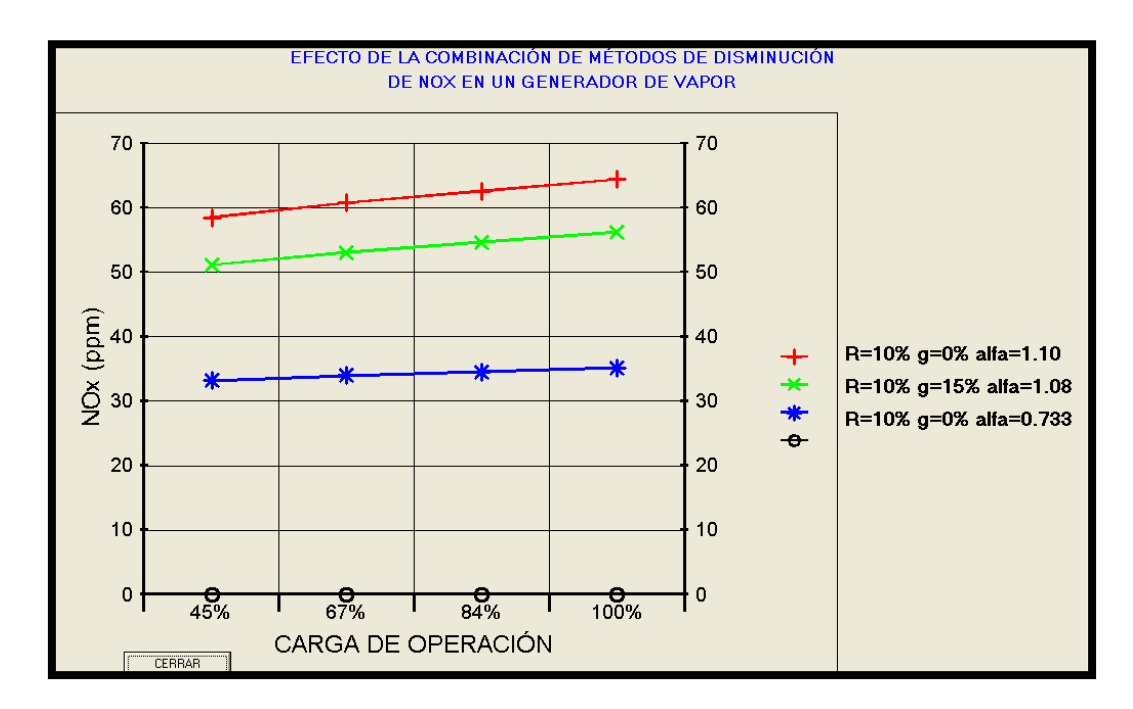

Figura 12. Combinación de métodos de disminución de NOx: Convencional, con inyección de agua y bajo exceso de aire y con dos etapas de combustión para gas natural

#### **7. CONCLUSIONES**

Aplicando el software NOX AD para el ejemplo de aplicación, la concentración de NOx resultante sin la aplicación de métodos de disminución para gas natural y combustóleo operando a 100% de carga son de 125 y 135 ppm respectivamente. De acuerdo a la normatividad NOM-085-ECOL-1994 vigente en México para este generador de vapor la máxima emisión de NOx permitida es de 110 ppm. Esto concuerda con la información obtenida de la planta, ya que las condiciones normales de operación son de 100 % de carga y 10 % de recirculación de los gases para cumplir con la normatividad vigente.

Por otro lado, la concentración de NOx al variar el lugar de introducción de los gases de recirculación es de 13 % para gas natural y de 8.52% para combustóleo, siendo valores pequeños, sin embargo, este método representa una alternativa a considerar.

La disminución máxima de NOx es de 14 % al aplicar la inyección de agua comparada con el 61 % de disminución de NOx que se tiene con el método de recirculación de gases, con las mismas condiciones de operación. La diferencia en la concentración de NOx para una misma carga (100 %) con aplicación de 10 % de recirculación, bajo exceso de aire e inyección de agua y sin aplicación de métodos de disminución de NOx es de 55 **%** para gas natural.

Para una misma carga por ejemplo 100 %, existe una disminución de 32.11 % en la concentración de NOx, cuando el generador de vapor opera con dos etapas de combustión y cuando opera sin métodos de disminución. Sin embargo la disminución máxima se obtiene cuando el generador de vapor opera con dos etapas de combustión y 10 % de recirculación de los gases y es de 72.33 % por lo tanto el efecto principal es debido a la recirculación.

# **REFERENCIAS**

- Bezgreshnov A.N., Lipov Yu. M. and Shleyfer B.M. "Calculation of steam boilers". *Moscow, Energoatomizdat*, 1991.
- Jarquin López G. Estudio de la formación de NOx en generadores de vapor que queman combustóleo y gas natural. *Tesis Doctorado, Instituto Politécnico Nacional*. México, 2006.
- Polupan G., Jarquin López G., Procuna Reynoso J. "Study of NOx emission at burning natural gas and fuel oil for a 32 MW steam generator". *8th European conference on industrial furnaces and boilers* (Portugal, 25-28 March 2008).
- Roslyakov P.V. and Egorova L.E. Influence of the basic characteristics of active burning zone on nitrogen oxides formation. *Thermal Engineering*, #9, 1996, pp.22-26.
- Roslyakov P.V. and Egorova L.E. Method of calculation of nitrogen oxide formation in hot water and steam boilers. *Thermal Engineering*, #4, 1997, pp.67-74.
- Roslyakov P.V. and etc. Recommendations on decrease of nitrogen oxide formation in gas and fuel oil boilers. *Power Plants*, #9, 1991, pp.9-17.
- Polupan G., Sánchez Silva F., Jarquin López G., Calzada Salas R.. "Diseño de un software para el cálculo de las características termodinámicas de los productos de la combustión de combustibles líquidos y gaseosos". *Mecánica Computacional (Argentina)*, ISSN 1666- 6070, Vol. XXI, pp.2569-2578. Octubre 2002.